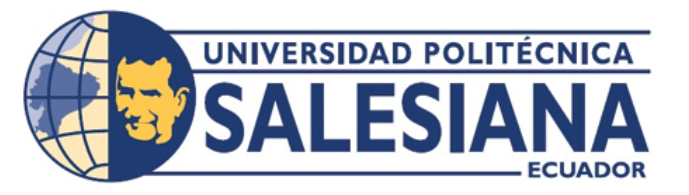

#### UNIVERSIDAD POLITECNICA SALESIANA ´

#### UNIDAD DE POSGRADOS MAESTRÍA EN MÉTODOS MATEMÁTICOS Y SIMULACIÓN NUMÉRICA EN INGENIERÍA

Proyecto de investigación y desarrollo previo a la obtención del Grado de Magister en métodos matemáticos y simulación numérica en ingeniería

#### ANÁLISIS DEL RÉGIMEN DINÁMICO DE UN MOTOR DE INDUCCIÓN TRIFÁSICO USANDO UN SOFTWARE DE SIMULACIÓN

Autores: Carlos David Córdova Mendiburo. David Humberto Cárdenas Villacrés. Dirigido por: Ing. José Manuel Aller Castro, PH.D.

### ANÁLISIS DEL RÉGIMEN DINÁMICO VALISIS DEL REGIMEN DINAMIN<br>DE UN MOTOR DE INDUCCIÓN DE UN MOTOR DE INDUCCIÓN O USANDO UN S<br>DE SIMULACIÓN

#### Análisis del régimen dinámico de un motor de inducción trifásico usando un software de simulación

#### CARLOS DAVID CÓRDOVA MENDIBURO

Ingeniero en electrónica y Telecomunicaciones Máster en Administración de Empresas Maestría de Métodos Matemáticos y Simulación Numérica en Ingeniería Universidad Politécnica Salesiana

#### DAVID HUMBERTO CÁRDENAS VILLACRÉS

Ingeniero en electrónica y Telecomunicaciones Máster en Administración de Empresas Maestría de Métodos Matemáticos y Simulación Numérica en Ingeniería Universidad Politécnica Salesiana

> Dirigido por: JOSE MANUEL ALLER CASTRO Ingeniero Electricista Doctor Ingeniero Industrial, PH.D

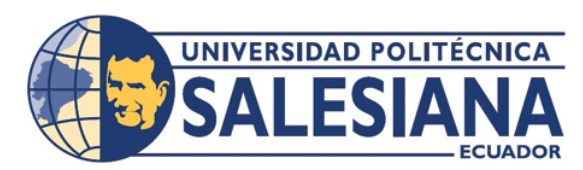

Cuenca - Ecuador

## ´ Indice general

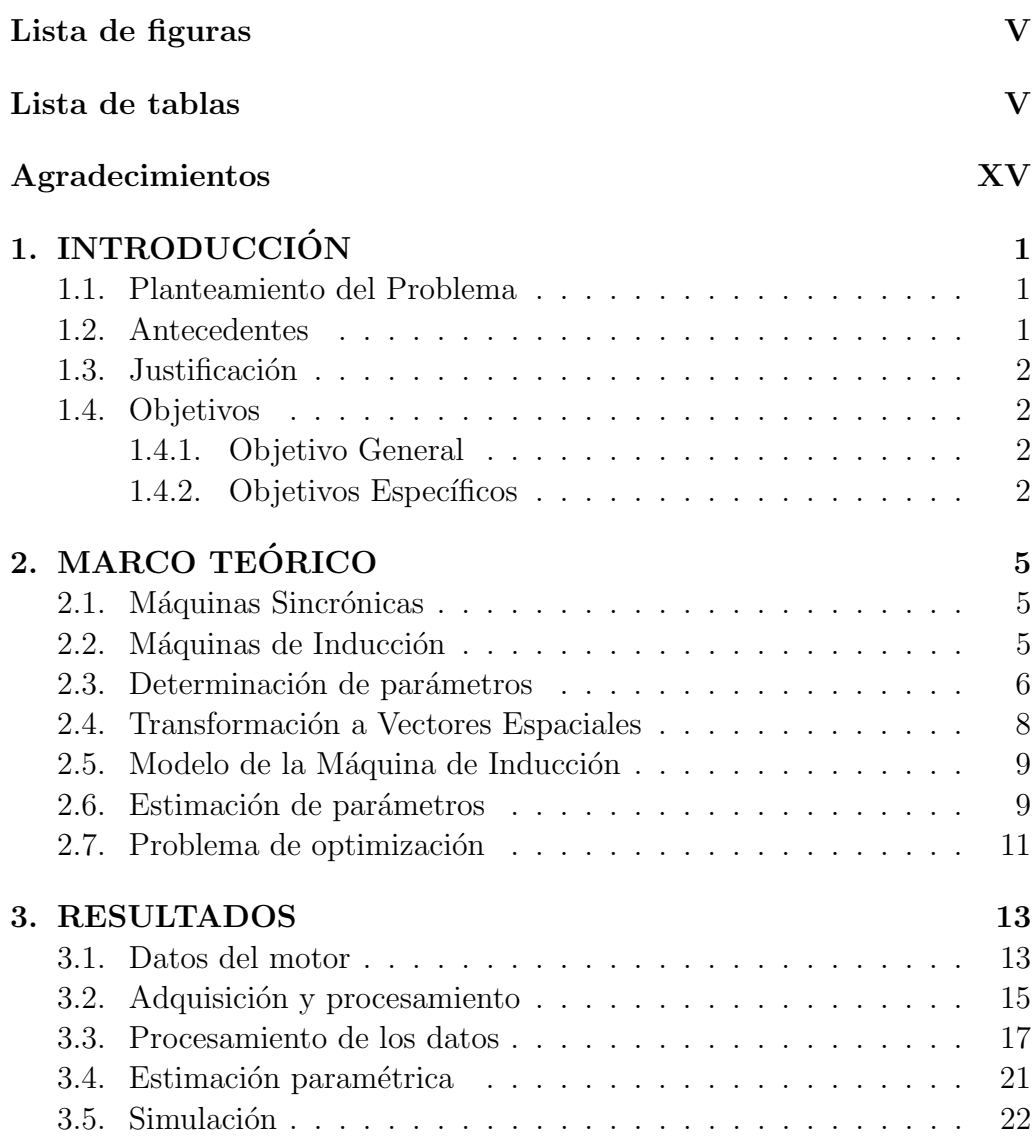

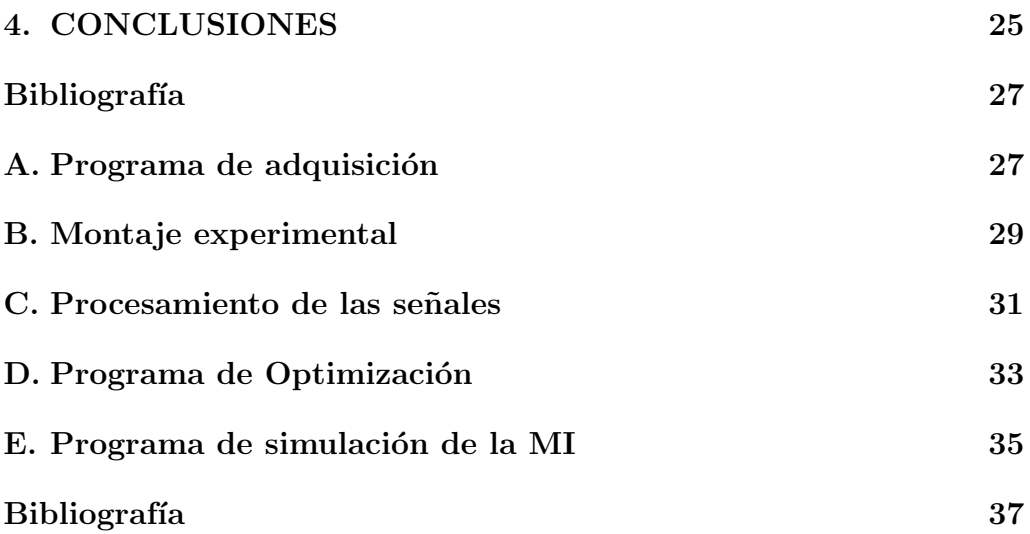

## ´ Indice de figuras

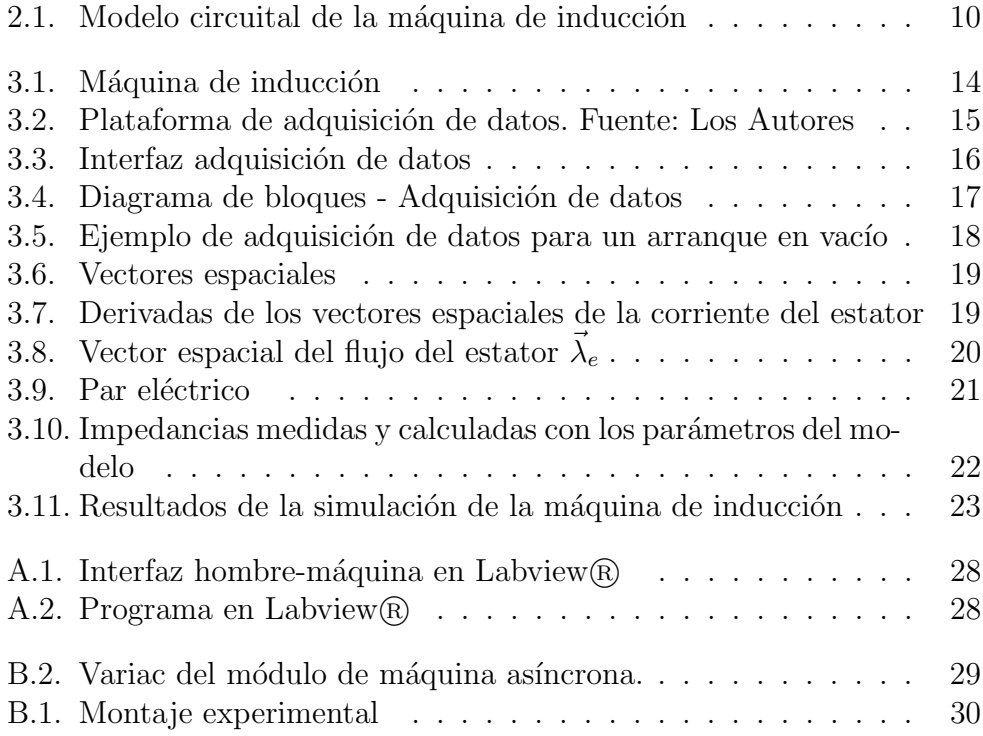

VI

### ´ Indice de cuadros

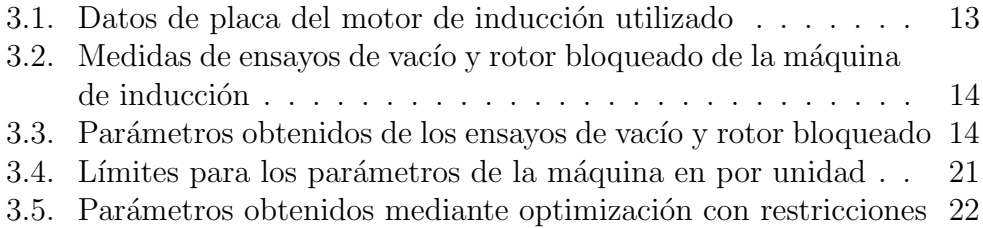

### Dedicatoria

Carlos Córdova

A mi amada esposa, por el incondicional amor  $y$  apoyo que me brinda día con día para alcanzar nuevas metas, tanto profesionales como personales.

David Cárdenas Este proyecto de investigación está dedicado

con todo mi amor para mi esposa Betsy

y mi princesa Nathalia por su

apoyo incondicional.

### PREFACIO

El presente trabajo presenta una técnica para la determinación de los parámetros de entrada de una máquina de inducción.

El desarrollo de este trabajo se realizo con el software  $Simulin \kappa \otimes y$ Labview<sub>(R)</sub> para la obtención de datos, y Matlab(R) para la obtención de parámetros y simulación. El método utilizado en este trabajo consiste en determinar los parámetros eléctricos de una máquina de inducción basados en dos indicadores instant´aneos (impedancia y potencia). Los resultados de este trabajo se validan mediante la aplicación del método desarrollado en el módulo de banco de pruebas de la máquina asíncrona y el módulo Banco de adquisición de datos, del laboratorio de Máquinas eléctricas de la Universidad Politécnica Salesiana, sede Guayaquil.

XII

## PRÓLOGO

El presente trabajo desarrolla una técnica para la determinación de los parámetros de entrada de una máquina de inducción. El trabajo está dividido en 5 capítulos.

En el capítulo 1 se plantea la importancia del uso de las máquinas de inducción en la industria, y se esquematiza los objetivos generales y específicos de la investigación, y también se presenta la justificación de este trabajo.

El capítulo 2 presenta una reseña de diferentes metodologías que permiten encontrar los parámetros de entrada de las máquinas de inducción, un fundamento teórico de las transformaciones a vectores espaciales y de los modelos matemáticos de máquinas de inducción. Se describe la máquina a simular, presetando sus valores de placa y los parámetros obtenidos por mediciones clásicas. Se presenta un algoritmo de optimización para obtener los parámetros de la máquina de inducción y se desarrolla el modelo dinámico de la máquina de inducción.

En el capítulo 3 se muestran y analizan los resultados de las adquisiciones de datos y se procesan los mismos, convirtiéndolos en vectores espaciales al sistema adimensional de unidades. Se utiliza el algoritmo descrito en el capítulo anterior para obtener los parámetros del modelo y realizar la simulación de la máquina, comparando los resultados obtenidos con los datos del laboratorio.

El capítulo 4 presenta las conclusiones obtenidas en la realización de esta investigación, y se realizan recomendaciones para trabajos futuros.

XIV

### Agradecimientos

Carlos Córdova A mi madre, por el ser el motor que impulsa nuestras vidas. A mi hermana y a toda mi familia por el apoyo constante. Al Doctor José Aller, por su valiosa colaboración en la realización del presente trabajo.

David Cárdenas

A mi familia por ser un pilar fundamental en mi vida.

# Capítulo 1 INTRODUCCIÓN

#### 1.1. Planteamiento del Problema

Este proyecto de tesis ha sido concebido con la finalidad de aportar una herramienta que pueda ser utilizada por los estudiantes de la Universidad Politécnica Salesiana sede Guayaquil, que se estén formando en la carrera de Ingeniería Eléctrica.

El modelamiento y posterior simulación del comportamiento de los módulos del banco de pruebas de la máquina asíncrona y el módulo banco de adquisición de datos, usados en las materias Dinámica de Máquinas Eléctricas y Máquinas eléctricas, de la nueva malla de Ingeniería Eléctrica, proporcionará a los estudiantes y docentes de la materia datos sobre el rendimiento del hardware que posee la universidad para la formulación de prácticas de laboratorio y les permitirá experimentar con herramientas de simulación, que puedan usarse en posteriores estudios.

#### 1.2. Antecedentes

La maquinarias eléctricas han tenido una evolución en los últimos años y la importancia de las máquinas asíncronas en las instalaciones eléctricas, ha aumentado considerablemente debido a su amplio uso tanto doméstico como industrial.

El uso de softwares de simulación para describir, analizar, diseñar y modelar sistemas eléctricos, se ha convertido en una competencia necesaria para el desempeño profesional de los estudiantes de la carrera de ingeniería eléctrica.

La determinación de los parámetros de una máquina de inducción ha evolucionado de las técnicas de medición de parámetros mediante pruebas clásicas, a la estimación de parametros mediante mediciones instantáneas y optimización de los mismos mediante minimización de funciones de error, han aportado una metodología para la correcta simulación de máquinas de inducción.

#### 1.3. Justificación

Actualmente en la industria se tiene un alto porcentaje de uso de motores asíncronos, trabajando a frecuencias fijas o variables y a tensión constante, por lo que existe la necesidad académica de realizar una simulación de software que permita la verificación de las ecuaciones para comprender su funcionamiento y variar las características de funcionamiento sin ningún inconveniente y con la seguridad del caso.

Las máquinas de inducción que requieren un bajo momento de torsión de arranque que hacen que los motores de jaula de ardilla sean los preferidos para analizarlos dentro de los cursos de maquinarias eléctricas.

La carrera de Ingeniería Eléctrica de la Universidad Politécnica Salesiana, sede Guayaquil, tiene dentro del laboratorio de maquinarías eléctricas, un módulo de adquisición de datos que será utilizado para obtenrer datos de unaa máquina asíncrona, estos valores pueden ser utilizados para verficar los resultados de las simulaciones realizadas con el modelo matemático obtenido.

#### 1.4. Objetivos

#### 1.4.1. Objetivo General

Elaborar una aplicación informática que permita la simulación del comportamiento en régimen dinámico de un motor de inducción.

#### 1.4.2. Objetivos Específicos

- Realizar las prácticas usando el módulo de adquisición de datos y el módulo de máquina asíncrona.
- Determinar los parámetros de entrada de un motor de inducción trifásico.
- $\bullet\,$  Realizar una simulación del régimen dinámico usando Matlab.
- $\blacksquare$  Verificar los datos obtenidos de la simulación con los datos experimentales.

# Capítulo 2 MARCO TEÓRICO

#### 2.1. Máquinas Sincrónicas

En máquinas sincrónicas, las corrientes de devanado del rotor se suministran directamente desde la estructura estacionaria a través de un contacto giratorio. El devanado de excitación de esta máquina produce un sólo par de polos magnéticos, y por lo tanto esta máquina se conoce como máquina de dos polos [Fitzgerald et al.1992].

En un motor s´ıncrono se suministra corriente alterna al devanado del estator, y la corriente directa de excitación se suministra al devanado del rotor. Se necesitan campos magnéticos constantes en magnitud en el estator y en el rotor para producir un par electromecánico estable.

#### 2.2. Máquinas de Inducción

En una máquina de indución el devanado del estator se excita con corrientes alternas, pero en los devanados del rotor se excita con corrientes alternas. En el motor de inducción los devanados del estator son alimentados con corrientes alternas, estando en corto circuito los devanados del rotor. El flujo del devanado de armadura produce un par electromecánico, que est´a relacionado con el desplazamiento relativo entre los flujos del rotor y del estator. [Fitzgerald et al.1992].

En una máquina de inducción el rotor puede ser devanado o de jaula de ardilla. Cuando el rotor es devanado, el rotor y el estator tienen una similitud en la estructura y distribución de los enrollados [Castro1997].

Es conveniente que los números de ranuras no coincidan para evitar vibraciones mecánicas por cambios periódicos de la reluctancia. Por esta raz´on, las ranuras del rotor se distribuyen helicoidalmente en la periferia del cilindro. Los rotores bobinados pueden o no tener cortocircuitados sus enrollados.

Los motores de inducción, también llamados asíncronos, son un tipo de motor de corriente alterna en el que la corriente eléctrica del rotor necesaria para producir torsión es generada por inducción electromagnética del campo magnético de la bobina del estator.

El principio de funcionamiento de los motores de inducción, también llamados asíncronos, es que la inducción electromagnética del campo magnético de la bobina del estator es la que produce la corriente eléctrica necesario para producir torsión en el rotor.

El rotor esá compuesto por una serie de chapas apiladas, constituyendo un cilindro, el cual posee unas ranuras en la circunferencia exterior donde se estaciona el devanado.

En la jaula de ardilla encontramos conductores de cobre o aluminio colocados en cortocircuito mediante dos anillos laterales; hoy en d´ıa, en las máquinas pequeñas se emplea un ténica de fundición del aluminio, con el que se crean al mismo tiempo las barras del rotor y los anillos laterales.

En el rotor devanado o con anillos, se posee un arrollamiento trifásico parecido al que se encuentra en el estator, con conexión estrella, en el cual las tres fases se conectan por un punto en estrella y por el otro punto se transmiten a unos anillos aislados entre sí. Esto hace posible la conexión de resistencias externas por medio de los anillos para definir las corrientes de arranque, aumentar la calidad del par y controlar la velocidad .

#### 2.3. Determinación de parámetros

Uno de los aspectos fundamentales para que la simulación de una máquina de inducción describa correctamente el comportamiento y la respuesta de la misma, es la correcta obtención de los parámetros de entrada de la máquina de inducción, como son: resistencia del estaror  $R_e$ , resistencia del rotor $R_r$ , inductancia del estator  $L_e$ , inductancia del rotor  $L_r$  y la inductancia mutua  $M_{er}$ .

Los métodos más sencillos para la determinación de los datos de impedancia de entrada instant´anea son: Una prueba de impedancia de rotor bloqueado trifásico, pruebas de impedancia de rotor bloqueado trifásico a tres frecuencias, prueba de impedancia a una velocidad de deslizamiento que se aproxima a la frecuencia de rotor reducida deseada o prueba de impedancia de rotor bloqueado trifásica a tensión reducida a frecuencia nominal [1122004].

Otra forma de determinar los parámetros es tomar la función de error cuadrático entre la impedancia medida y la obtenida del modelo de la máquina. Esta función de error usa los valores obtenidos en tres operaciones independientes (sin carga, rotor bloqueado y cualquier otro deslizamiento de funcionamiento). La minimización absoluta de esta función de error da como resultado una mejor estimación de los parámetros de entrada para estas condiciones [?].

[Stephan et al.1994] propuso la estimación de los parámetros usando regresión lineal basada en la segunda y tercera derivada de las corrientes del estator y segunda derivada del voltaje del estator, como lo muestran las ecuaciones:

$$
\frac{d^2i_{sx}}{dt^2} + K_1 \frac{di_{sx}}{dt} + K_2 i_{sx} - n_p \omega K_3 i_{sy} - n_p \omega \frac{di_{sy}}{dt} = K_4 \frac{dv_{sx}}{dt} + K_5 v_{sx} \quad (2.1)
$$

$$
\frac{d^2i_{sy}}{dt^2} + K_1 \frac{di_{sy}}{dt} + K_2 i_{sy} + n_p \omega K_3 i_{sx} + n_p \omega \frac{di_{sx}}{dt} = K_4 \frac{dv_{sy}}{dt} + K_5 v_{sy} \quad (2.2)
$$

Otra forma de estimar los parámetros de la máquina de inducción propuesta en [Peretti and Zigliotto2012] es utilizar diferentes se˜nales de prueba para obtener los valores de los par´ametros mientras mantiene el motor en reposo. Para ello se inyectan frecuencias bajas y altas en el rotor, para estimar la resistencia, el flujo y las inductancias de magnetización.

Un método original para la estimación de los parámetros del motor de inducci´on, utiliza mediciones en el modo sinusoidal de estado estacionario, este método permite la estimación de parámetros con bajo costo de computación [Laroche et al. 2008].

Existen dos técnicas *offline* para la estimación de la inductancia del estator y la resistencia del estator, basadas en la inyección de corrientes en los planos que no generan flujo / torsión, usando esta técnica se pueden identificar los parámetros en diferentes condiciones de operación [Yepes et al.2012].

La aplicación de algoritmos genéticos al problema de la identificación de parámetros, fue propuesta en [Huang et al. 2002], usando el modelo dinámico de dos ejes de Kron en el sistema por unidad. Los parámetros del modelo son estimados utilizando la respuesta dinámica del motor en un arranque directo, esta propuesta requiere menos mediciones para identificar los parámetros del motor de inducción con precisión.

Posteriormente en [Khang et al. 2012] se propone un método de estimación de parámetros basado en una técnica de ajuste de curvas de la corriente del estator y el modelo dinámico de la máquina, este método usa análisis de elementos finitos para una máquina de inducción de triple jaula y asumiendo la resistencia del estator como parámetro conocido.

En 2013 [Yamazaki et al.2013] propuso una forma experimental de determinar los parámetros de entrada inicialmente hallando la inductancia del estator  $L_e$ , del rotor  $L_r$  y la resistencia del rotor a través de una prueba sin carga a tensión nominal y de la prueba de rotor bloqueado, para luego determinar la inductancia de magnetización  $L_m$  como una función de la tensión v midiendo la inductancia total saturada al aumentar v en la prueba sin carga. Luego,  $L_m$  es determinada restando  $L_e$  de la inductancia total. El valor de  $R_r$  puede determinarse como una función de v. Finalmente, la resistencia  $R<sub>s</sub>$  se determina mediante la prueba de carga utilizando el inversor.

El uso de una regresión lineal y la impedancia instantánea  $z_{ent} = \vec{v_e}/\vec{i_e}$  o potencia  $s_{ent} = \vec{v_e} \vec{i_e}$ ∗<br>
<sup>∗</sup> durante la puesta en marcha de la máquina de inducción, es otro de los metódos usados en [Rengifo et al.2016] para determinar los parámetros de entrada de una máquina de inducción, usando una restricción de velocidad del rotor constante o casi constante en el arranque. Además, la impedancia instantánea o la potencia se ajusta usando mínimos cuadrados, a los valores instant´aneos de la impedancia o potencia calculado con el voltaje y corrientes del estator medidas .

#### 2.4. Transformación a Vectores Espaciales

La transformación a vectores espaciales ha sido ampliamente aplicada en el control dinámico de máquinas eléctricas [Blaschke1972, Lipo1996]. La transformación conservativa en potencia a vectores espaciales se define como [Aller et al.2002b]:

$$
\vec{x} = \sqrt{\frac{2}{3}} [1 \ e^{j2\pi/3} \ e^{j4\pi/3}] \begin{bmatrix} x_a(t) \\ x_b(t) \\ x_c(t) \end{bmatrix} = x_\alpha(t) + jx_\beta(t) = x(t) \ e^{j\epsilon(t)} \tag{2.3}
$$

#### 2.5. Modelo de la Máquina de Inducción

Para un motor de inducción trifásico el modelo puede ser expresado como [Aller1996, Trzynadlowski2000, Aller2006]:

$$
\left[\vec{v}\right] = \left[R\right]\left[\vec{i}\right] + p\left[\vec{\lambda}\right] \tag{2.4}
$$

$$
T_e = \frac{\partial W_c'}{\partial \theta} = \vec{\lambda}_e \times \vec{i}_e \tag{2.5}
$$

$$
\begin{bmatrix}\n\vec{v}_s \\
\vec{v}_r\n\end{bmatrix} = \begin{bmatrix}\nR_s & 0 \\
0 & R_r\n\end{bmatrix} \begin{bmatrix}\n\vec{i}_e \\
\vec{i}_r\n\end{bmatrix} + p \begin{bmatrix}\nL_e & M_{er} \\
M_{er} & L_r\n\end{bmatrix} \begin{bmatrix}\n\vec{i}_e \\
\vec{i}_r\n\end{bmatrix}
$$
\n(2.6)

donde:

$$
\begin{bmatrix} \vec{\lambda}_e \\ \vec{\lambda}_r \end{bmatrix} = \begin{bmatrix} L_e & M_{er} \\ M_{er} & L_r \end{bmatrix} \begin{bmatrix} \vec{i}_e \\ \vec{i}_r \end{bmatrix}
$$
 (2.7)

Aplicando la transformación a vectores espaciales referidos al sistema estaórico, el modelo de la máquina de inducción es el siguiente:

$$
\begin{bmatrix}\n\vec{v_e} \\
\vec{v_r^e}\n\end{bmatrix} = \begin{bmatrix}\nR_e & 0 \\
0 & R_r\n\end{bmatrix} \begin{bmatrix}\n\vec{i_e} \\
\vec{i_r^e} \\
\vec{i_r^e}\n\end{bmatrix} + \begin{bmatrix}\nL_e & M_{er} \\
M_{er} & L_r\n\end{bmatrix} p \begin{bmatrix}\n\vec{i_e} \\
\vec{i_r^e} \\
\vec{i_r^e}\n\end{bmatrix} - j\dot{\theta} \begin{bmatrix}\n0 & 0 \\
M_{er} & L_r\n\end{bmatrix} \begin{bmatrix}\n\vec{i_e} \\
\vec{i_r^e}\n\end{bmatrix}
$$
\n(2.8)

$$
T_e = \vec{\lambda}_e \times \vec{i}_e = M_{er} Im\{\vec{i}_e \left(\vec{i}_r^e\right)^*\}
$$
\n(2.9)

donde,

$$
\vec{i_r} \equiv \vec{i_r} e^{j\theta} \ y \ \vec{v_r} \equiv \vec{v_r} e^{j\theta}
$$

El modelo descrito por las ecuaciones (2.8) y (2.9) se puede representar mediante un circuito eléctrico tal como el que se muestra en la Fig.  $(2.1)$ .

#### 2.6. Estimación de parámetros

Para estimar los parámetros del estator del circuito equivalente de la máquina de inducción presentados en la Fig.  $(2.1)$ , el método utilizado se fundamenta en la minimización de errores en funciones tales como la impedancia o potencia instant´anea. El modelo de m´aquina se expresa como función de las corrientes del estator y del rotor.

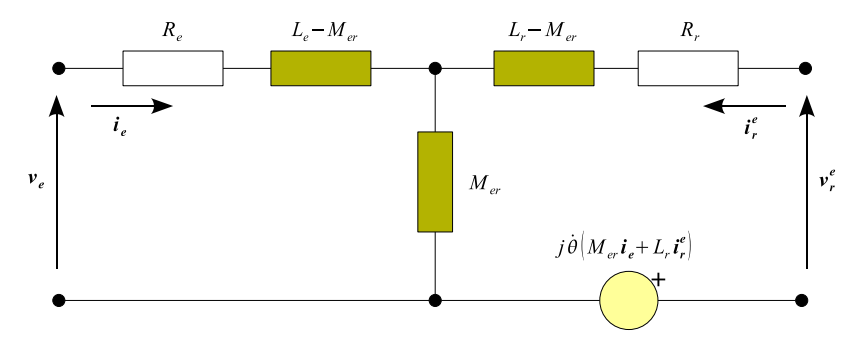

Figura 2.1: Modelo circuital de la máquina de inducción

Por la dificultad presentada para medir la corriente del rotor, esta es expresada como función del enlace de flujo del estator a través de las siguientes Ecuaciones:

$$
\vec{\lambda_e} = L_e \vec{i_e} + M_{er} \vec{i_r^e}
$$
\n(2.10)

$$
\vec{i_r^e} = \frac{\vec{\lambda_e}}{M_{er}} - \frac{L_e}{M_{er}} \vec{i_e}
$$
\n(2.11)

Reemplazando la ecuación  $2.11$  en el sistema de ecuaciones  $(2.9)$ , se obtiene:

$$
\frac{d\vec{\lambda_e}}{dt} = \vec{v_e} - R_e \vec{i_e}
$$
\n(2.12)

$$
v_r^e \stackrel{\rightharpoonup}{=} 0 = \left(\frac{R_e}{L_r} - j\omega_m\right)\vec{\lambda_e} + \frac{d\vec{\lambda_e}}{dt} - \left(\frac{L_e}{L_r} - j\omega_m \hat{L}_e\right)\vec{i_e} - \hat{L}_e \frac{d\vec{i_e}}{dt} \tag{2.13}
$$

donde:

$$
\widehat{L}_e = L_e - M_{er}^2 / L_r
$$

A partir de las expresiones (2.12) y (2.13), se puede obtener la impedancia de entrada  $\vec{z_{ent}}$  como:

$$
z_{ent}^{\rightarrow} = \frac{\vec{v_e}}{\vec{i_e}} = R_e + R_r \frac{L_e}{L_r} - j\omega_m - \hat{L}_e \frac{d\vec{i_e}}{dt}
$$
  
+ 
$$
-\hat{L}_e \frac{d\vec{i_e}}{dt} \frac{d\vec{i_e}}{dt} - \left(\frac{R_e}{L_r} - j\omega_m \hat{L}_e\right) \frac{\vec{\lambda_e}}{\vec{i_e}}
$$
(2.14)

o la potencia aparente instantánea de entrada  $\vec{s}_{ent}$ , como [Rengifo et al.2016]:

$$
\vec{s}_{ent} = \vec{v_e} \vec{i_e}^* = \left( R_e + R_r \frac{L_e}{L_r} - j\omega_m \hat{L}_e \right) \left| \vec{i_e} \right|^2 + \hat{L}_e \frac{d\vec{i_e}}{dt} \vec{i_e}^* - \left( \frac{R_e}{L_r} - j\omega_m \right) \vec{\lambda_e} \vec{i_e}^* \tag{2.15}
$$

La impedancia y la potencia instantánea de entrada del estator dependen del vector espacial de tensión y corriente del estator, del enlace de flujo del estator, de la velocidad angular y de los parámetros de máquina. Para realizar una determinación de estos parámetros se requiere realizar una medición directa de las tensiones y corrientes intantaneas del estator  $v_{ab}$ ,  $v_{bc}$ ,  $v_{ac}, i_a, i_b \in i_c$ , con la finalidad de obtener los vectores espaciales de tensión y corriente. Para determinar la tensión espacial a partir de las mediciones de tensiones instantáneas línea a línea, se utiliza la siguiente expresión [Aller et al.2002a]:

$$
\vec{v_e} = \frac{\sqrt{2}e^{-j\pi/6}}{3} \left[ 1 \ e^{j2\pi/3} \ e^{j4\pi/3} \right] \cdot \left[ v_{ab} \ v_{bc} \ v_{ca} \right]^t \tag{2.16}
$$

La derivada de la corriente del estator y el enlace de flujo se pueden estimar a partir de los vectores espaciales de voltaje del estator. El enlace de flujo se determina integrando la expresión  $(2.12)$ :

$$
\vec{\lambda_e}(t) = \int_0^t \left(\vec{v_e}(\tau) - R_e \vec{i_e}(\tau)\right) d(\tau) \tag{2.17}
$$

El valor de  $\frac{d\vec{i_e}}{dt}$  se determinará numéricamente a partir del registro de corrientes instantáneas. Para calcular la impedancia o potencia instantánea es necesario conocer la velocidad angular de la máquina de inducción, obtenida a partir de mediciones directas o mediante estimaciones.

#### 2.7. Problema de optimización

La función de costo  $\Psi$  utilizada para la estimación de parámetros, compara cada medición del indicador instantaneo  $\vec{y}_{med_k}$  (de impedancia o potencia) de entrada, con el valor calculado  $\vec{y}_{cal_k}$  mediante los modelos (2.14) o (2.15).

$$
\Psi = \frac{1}{N} \sum_{k=1}^{N} \left( 1 - \frac{\vec{y}_{calk}}{\vec{y}_{med_k}} \right) \left( 1 - 1 - \frac{\vec{y}_{calk}}{\vec{y}_{med_k}} \right)^{*} \tag{2.18}
$$

donde:

$$
\vec{y}_{med_k} = \frac{\vec{v_{ek}}}{\vec{i_{ek}}} \ \ \acute{o} \ \ \vec{y}_{med_k} = \vec{v_{ek}} \left(\vec{i_{ek}}\right)^*
$$

Hallar el valor minímo de la función costo produce el conjunto óptimo de parámetros.

# Capítulo 3 RESULTADOS

La modelación de la máquina de inducción en vectores espaciales, permite la determinación del comportamiento dinámico de este convertidor en régimen desequilibrado y con armónicas en la fuente de alimentación. Estos modelos requieren la identificación de sus correspondientes parámetros. Para la determinación de los parámetros se propone el método de optimización de errores entre el modelo y las medidas instantáneas obtenidas en el laboratorio. A continuación se describe la metodología empleada con casos prácticos, utilizando los modelos y estimaciones planteados en el capítulo 2 de este trabajo.

#### 3.1. Datos del motor

Los datos de placa del motor de inducción que se desea modelar y parametrizar se presentan en la tabla 3.1 y en la figura .

La resistencia estatórica a temperatura ambiente se determinó directamente en el laboratorio y su valor es de  $R_e = 0.56 \Omega$  a 26 °C.

Utilizando la técnica clásica de ensayos de vacío y rotor bloqueado se obtuvieron las medidas que se muestran la tabla 3.2.

Con las medidas estáticas de vacío y rotor bloqueado se realizó una estimación simplificada de parámetros, los cuales se indican en la tabla.

Tabla 3.1: Datos de placa del motor de inducción utilizado

|  | $n_{\rm n}$ | $\eta_n$ |                                                             |
|--|-------------|----------|-------------------------------------------------------------|
|  |             |          | 3 hp   220 V -Y   60 Hz   2   1800   10 A   0,2171 $kg m^2$ |

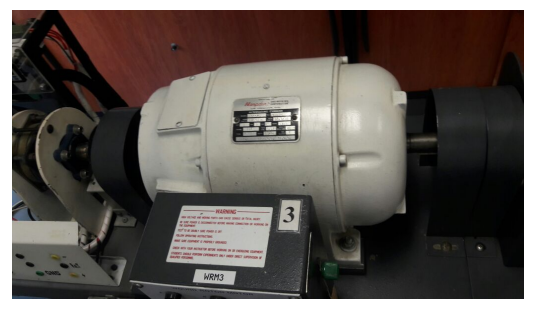

(a) Máquina utilizada en los ensayo

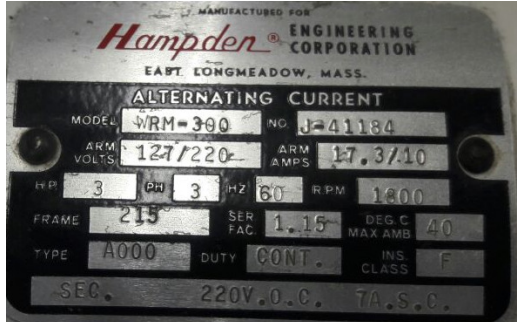

(b) Placa de la máquina

Figura 3.1: Máquina de inducción

Tabla 3.2: Medidas de ensayos de vacío y rotor bloqueado de la máquina de inducción

| Ensavo          |      | $\boldsymbol{\mu}_e$ |                  | $n_{m}$    |
|-----------------|------|----------------------|------------------|------------|
| Vacío           | 218V | 5,39A                | $\frac{1}{200}W$ | $1780$ rpm |
| Rotor Bloqueado | 54V  | $9,85 A \mid 530 W$  |                  | $0 \, rpm$ |

Tabla 3.3: Parámetros obtenidos de los ensayos de vacío y rotor bloqueado

|                                                                 | $1 \iota_{\rho}$ | $\mathit{\Pi}_r$ | $1 \mathbf{L}_m$ |                                           |             | $L_m$    |
|-----------------------------------------------------------------|------------------|------------------|------------------|-------------------------------------------|-------------|----------|
| Unidades                                                        | $0.56\,\Omega$   | $1.25\,\Omega$   |                  | $\infty$   59,52 mH   59,52 mH   56,18 mH |             |          |
| Adimensional $\vert 0.026 \, pu \vert 0.058 \, pu \vert \infty$ |                  |                  |                  | $1.044 \, pu$                             | $1,044\,pu$ | 0.986 pu |

#### 3.2. Adquisición y procesamiento

Para la adquisición de tensiones y corrientes instantaneas necesarias para la estimación paramétrica del modelo de la máquina de inducción se utiliza una plataforma desarrollada por estudiantes de la Universidad Politécnica Salesiana compuesta por transductores de tensión, corriente, potencia y frecuencia. La plataforma utilizada se presenta en la Fig. (3.2).

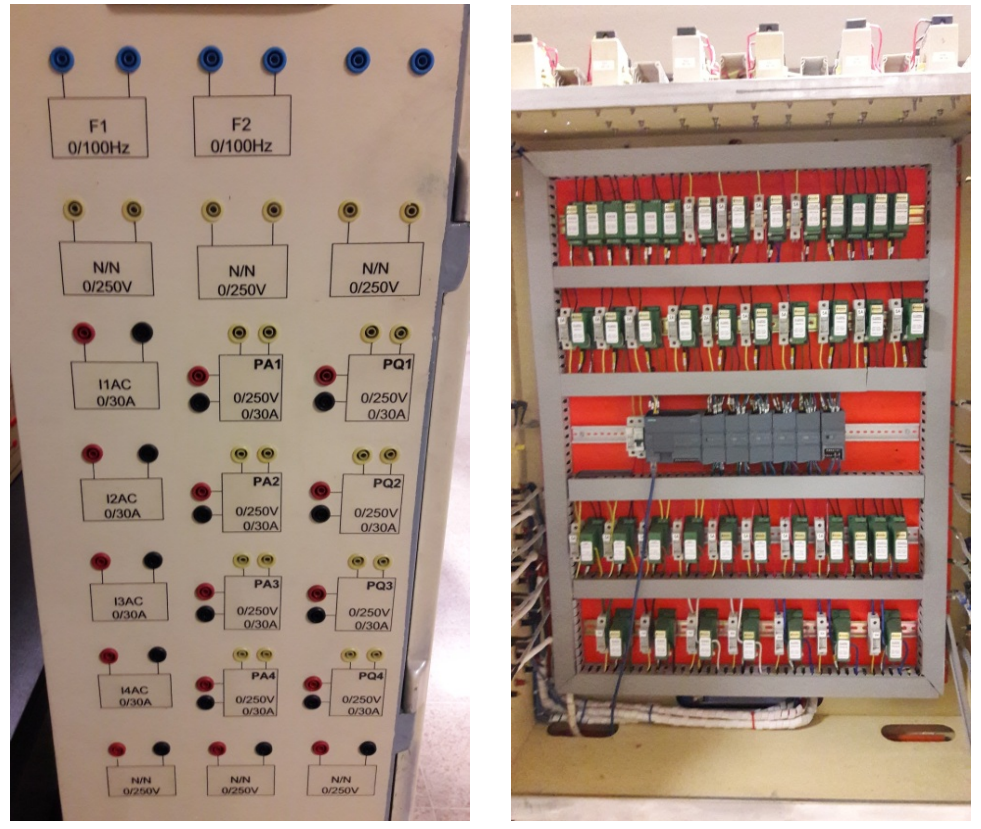

(a) Imagen frontal del módulo. (b) Parte posterior del módulo

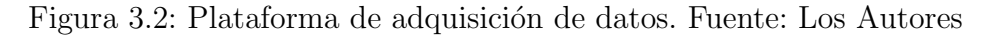

Para la adquisición de datos se procedió a utilizar el PLC Siemens S71200 incluido en el módulo de adquisición de datos. La programación se realizó utilizando el software  $LabView(R)$  como se muestra en la Fig.  $(3.3)$ . El software  $LabView(R)$  es un entorno de desarrollo para diseñar sistemas, con un lenguaje de programación visual gráfico. Al realizar la interfaz se tiene dos ventanas en una se desarrolla el programa como tal tal como se muestra en la Fig. (3.4) y la otra ventana es la interfaz del usuario que se ha presentado en la Fig. (3.3).

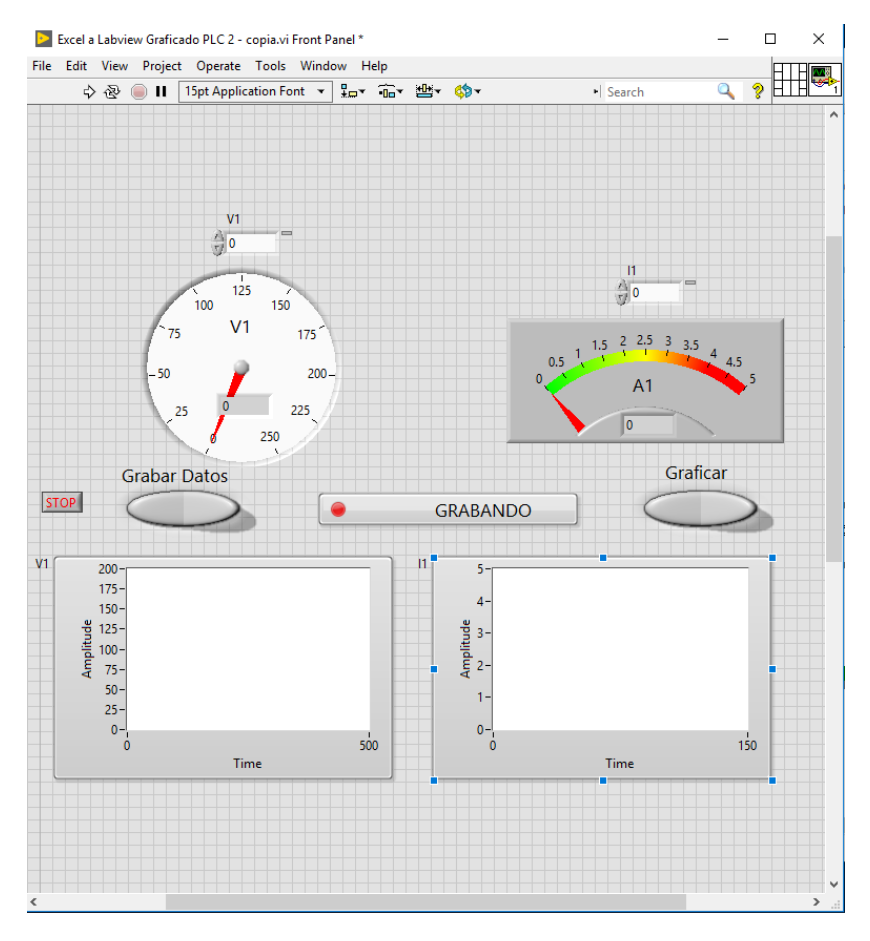

Figura 3.3: Interfaz adquisición de datos Fuente: Los Autores

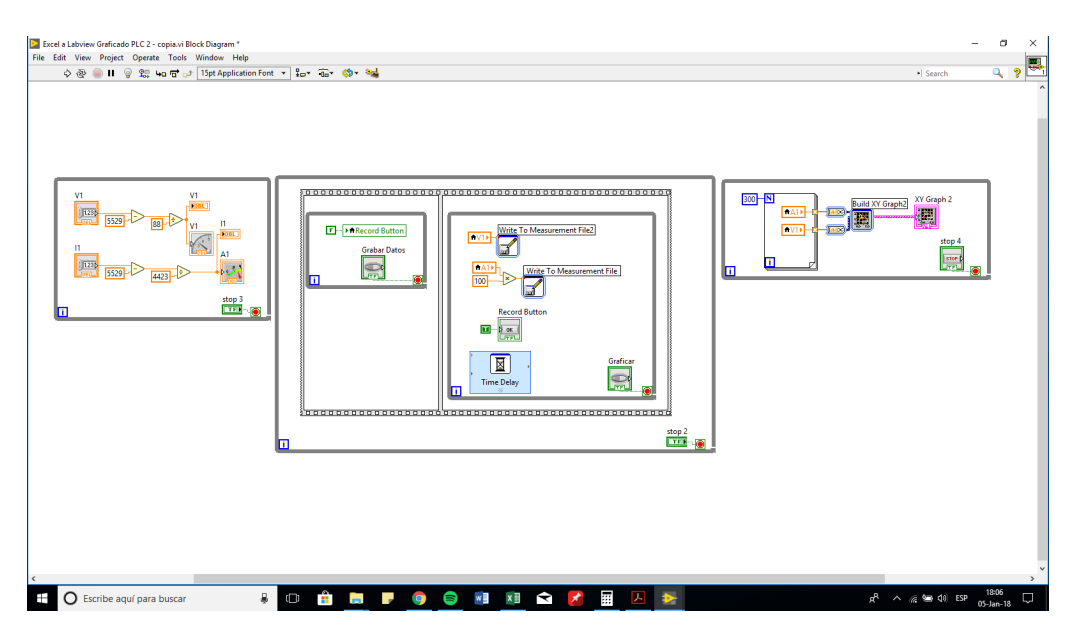

Figura 3.4: Diagrama de bloques - Adquisición de datos Fuente: Los Autores

Utilizando esta herramienta se obtienen dos tensiones instantáneas línea a línea, dos corrientes instantáneas de fase y la velocidad mecánica de la máquina. En la Fig. (3.5) se muestra una adquisición de las medidas realizadas. En el Anexo A se incluye el programa de adquisición de datos utilizados para esta tarea.

#### 3.3. Procesamiento de los datos

El primer paso en el procesamiento de señales consiste en obtener el vector espacial de las tensiones para cada una de las medidas realizadas utilizando la expresión  $(2.16)$ . En la Fig.  $(3.6a)$  se presenta el resultado de esta transformación. Un procedimiento similar se utiliza para representar el vector espacial de la corriente en el estator, utilizando la expresión  $(2.3)$ para las tres corrientes  $i_a$ ,  $i_b$  e  $i_c$  adquiridas, tal como se muestra en la figura (3.6b).

Para determinar las derivadas primera y segunda del vector espacial de la corriente en el estator se utilizan las siguientes expresiones aproximadas:

$$
\vec{pi_e}(n) \simeq \frac{\vec{i_e}(n) - \vec{i_e}(n-1)}{T_s} \tag{3.1}
$$

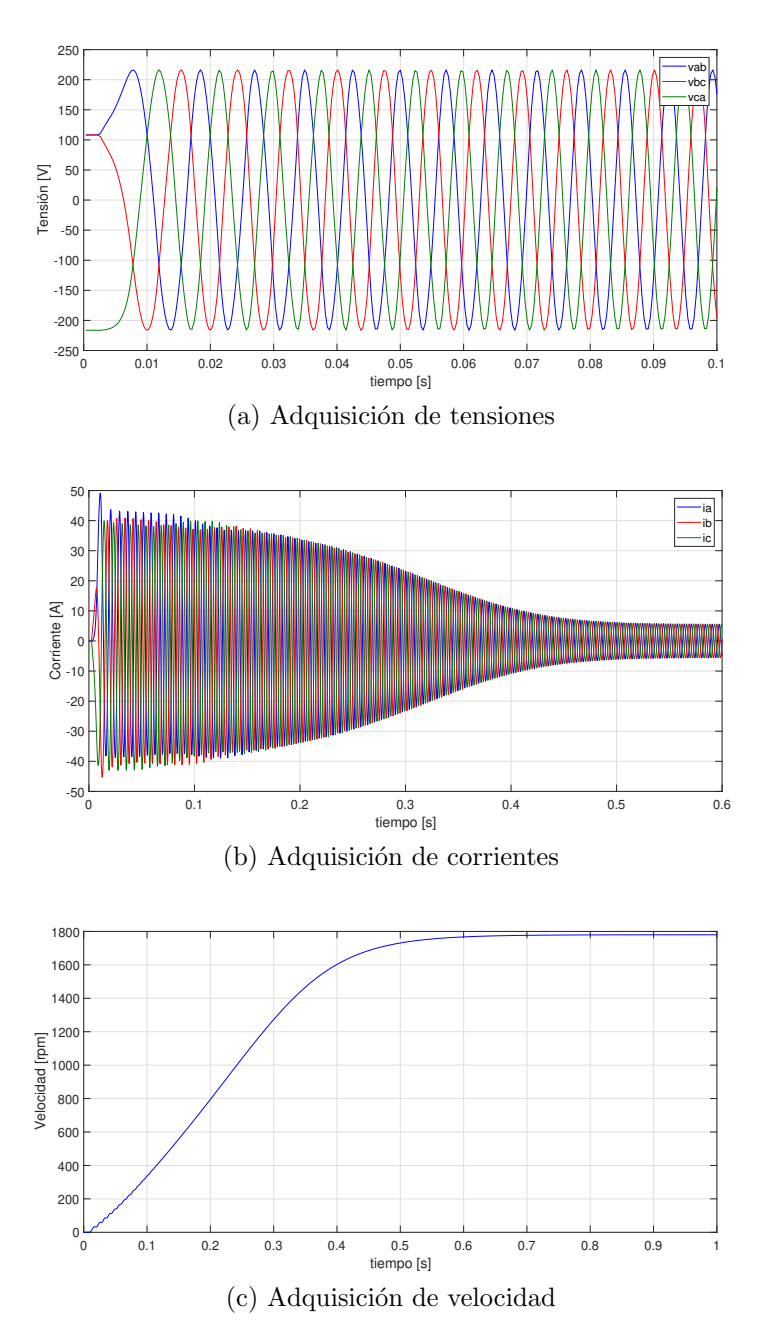

Figura 3.5: Ejemplo de adquisición de datos para un arranque en vacío

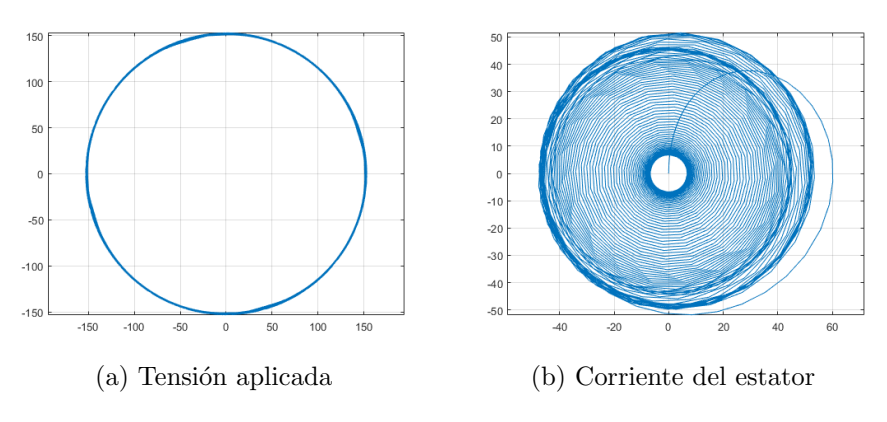

Figura 3.6: Vectores espaciales

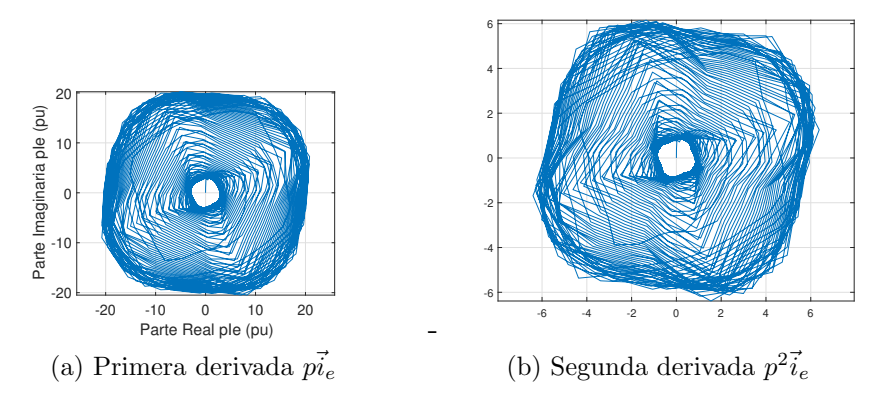

Figura 3.7: Derivadas de los vectores espaciales de la corriente del estator

$$
p^2 \vec{i}_e \simeq \frac{3 \vec{i}_e(n) - 4 \vec{i}_e(n-1) + \vec{i}_e(n-2)}{2T_s}
$$
 (3.2)

En la Fig. (3.7) se presentan los vectores espaciales de la primera y segunda derivada de la corriente en el estator.

La obtención del vector espacial del flujo del estator requiere integrar numéricamente la expresión (2.17), para lo cual se escogió la regla trapezoidal [Larson et al.2006]:

$$
\int_{a}^{b} f(x)dx \approx (b-a)\frac{f(a)+f(b)}{2}
$$
 (3.3)

Por otra parte, es necesario realizar un centrado del vector espacial del flujo, restando el valor medio de las componentes reales e imaginaria al

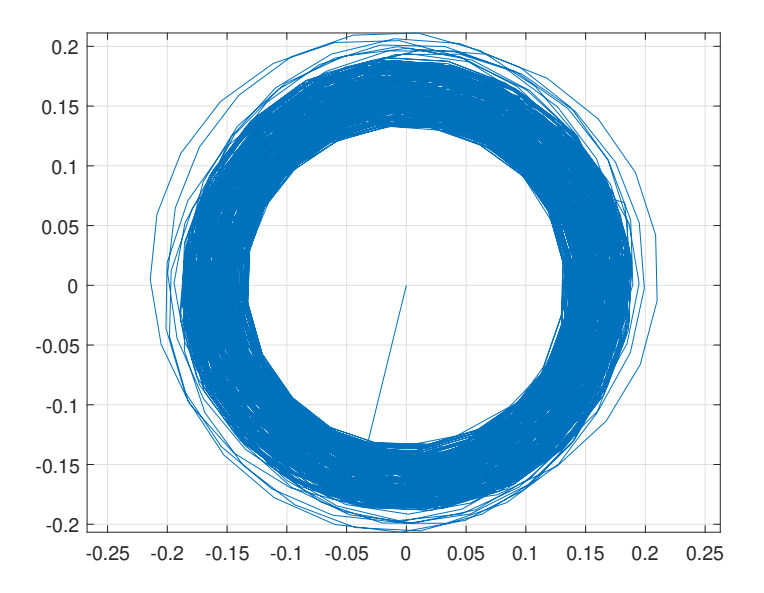

Figura 3.8: Vector espacial del flujo del estator  $\vec{\lambda}_e$ 

cerrar cada ciclo de la señal. El resultado obtenido se muestra en la Fig. (3.8).

La determinación del par eléctrico se obtiene a partir de la expresión  $(2.5)$ :

$$
T_e = \vec{\lambda}_e \times \vec{i}_e = (\lambda_{\alpha e} + j\lambda_{\beta e}) \times (i_{\alpha e} + ji_{\beta e}) = \lambda_{\alpha e} i_{\beta e} - \lambda_{\beta e} i_{\alpha e}
$$

y los resultados de esta evaluación se presentan en la Fig.  $(3.9)$ .

Como salidas de este procesamiento se obtienen las siguientes se˜nales en por unidad de sus respectivas bases, para todos los instantes muestreados:

- 1.  $\vec{v}_e(t)$  pu
- 2.  $\vec{i}_e(t), \vec{pi_e}(t)$  y  $p^2 \vec{i}_e(t)$
- 3.  $\vec{\lambda}_e(t)$  pu
- 4.  $\omega_m(t)$  pu, medida

El código del programa de procesamiento de las señales se presenta en el Apéndice C.

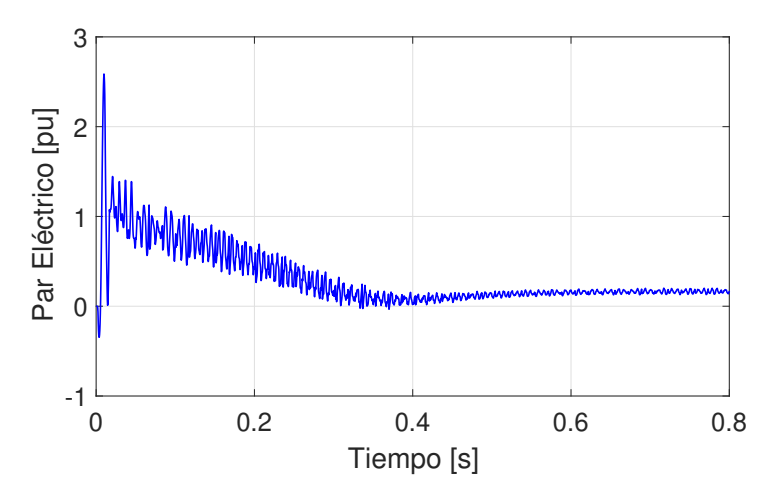

Figura 3.9: Par eléctrico

Tabla 3.4: Límites para los parámetros de la máquina en por unidad

| Límite   | $R_{\rm \rho}$                 | $R_r$                                                                                | $L_{e\,dis}$ | $L_{r \, dis}$ | $M_{er}$        |
|----------|--------------------------------|--------------------------------------------------------------------------------------|--------------|----------------|-----------------|
|          | Superor $\vert 0.026 pu \vert$ | $0.1\,pu$                                                                            | $0.1\,pu$    | $0.1\,pu$      | $\pm 0.7 \, pu$ |
| Inferior |                                | $\mid 0.026 \, pu \mid 0.005 \, pu \mid 0.005 \, pu \mid 0.005 \, pu \mid 5.0 \, pu$ |              |                |                 |

#### 3.4. Estimación paramétrica

Una vez procesados los datos obtenidos durante las mediciones realizadas, se procede a determinar los parámetros del modelo de la máquina de inducción para lo cual se minimiza los errores cuadráticos de las impedancias de entrada para todos los datos registrados tal como se plantea en la ecuación (2.18). Se utiliza de vector de entrada de los parámetros la estimación realizada en la Tabla (3.3) mediante los ensayos de vacío y rotor bloqueado. Adicionalmente el algoritmo de minimización por punto interior utilizado, permite definir rangos o l´ımites superiores e inferiores para cada uno de los parámetros utilizados. En la Tabla  $(3.4)$  se presentan los límites utilizados.

El código del programa de optimización utilizado se presenta en el Anexo D y los resultados obtenidos se muestran en la Tabla (3.5).

En la Fig.  $(3.10)$ , se muestra la comparación en los valores absolutos de las impedancias calculadas y las impedancias medidas utilizando los parámetros obtenidos mediante el algoritmo de optimización. En esta figura se observa la coincidencia entre los valores de impedancia medidos y

Tabla 3.5: Parámetros obtenidos mediante optimización con restricciones

|                                                                                                | $\mathbf{u}_r$ | $\mathcal{L}_{e}$ dis | $L_{r}$ dis | $M_{er}$ |  |
|------------------------------------------------------------------------------------------------|----------------|-----------------------|-------------|----------|--|
| $\mid 0.026 \, pu \mid 0.01 \, pu \mid 0.01 \, pu \mid 0.01 \, pu \mid 4.82 \, pu \mid 0.0731$ |                |                       |             |          |  |

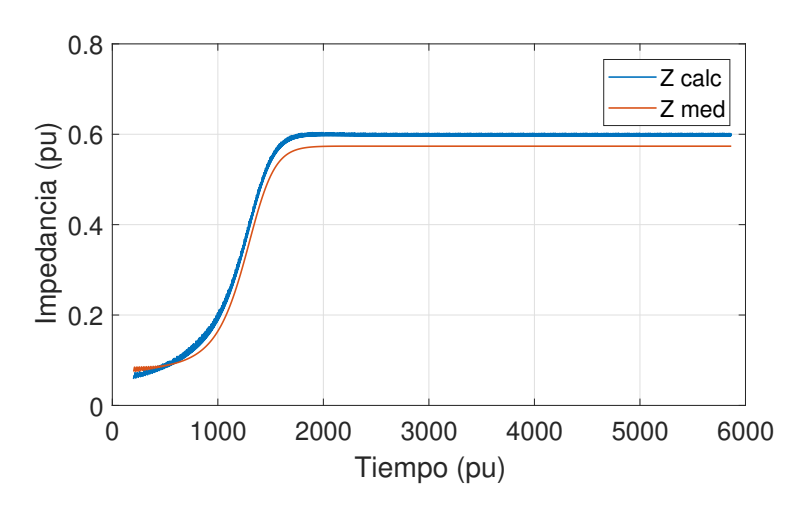

Figura 3.10: Impedancias medidas y calculadas con los parámetros del modelo

calculados, la función de costo  $\psi$  para la sumatoria de todos los errores cuadráticos es de 7,3 %. Este error garantiza una representación precisa del modelo con los resultados experimentales.

#### 3.5. Simulación

Con los parámetros obtenidos mediante optimización de la función de impedancia de entrada, presentados en la Tabla  $(3.5)$ , se procedió a simular el motor mediante el programa presentado en el Anexo . En la Fig. (3.11) se presentan los resultados del par eléctrico, velocidad y corriente de la fase a del estator que reproducen apreciablemente bien los correspondientes resultados obtenidos del procesamiento directo de las señales adquiridas y que se muestran el las figuras  $(3.9)$  y  $(3.5)$ . La modelación es tan precisa que incluso se observan las perturbaciones iniciales que aparecen en la velocidad debido a la energización y crecimiento del flujo en el convertidor.

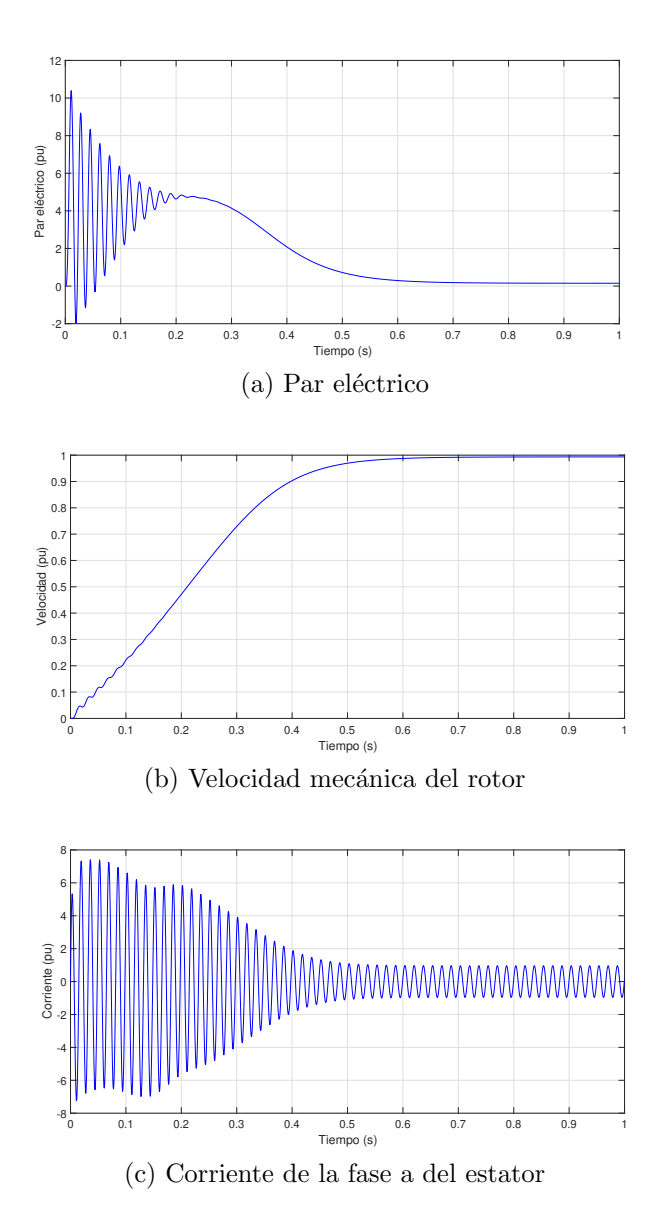

Figura 3.11: Resultados de la simulación de la máquina de inducción

# Capítulo 4 CONCLUSIONES

La técnica de estimación de parámetros propuesta en este trabajo permite determinar modelos precisos de la máquina de inducción a partir de medidas directas de tensiones y corrientes instantáneas, durante el proceso de arranque de estas máquinas.

La técnica propuesta es no invasiva y puede ser aplicada convenientemente en entornos industriales para determinar caracterísitcas operativas de los motores sin necesidad de desinstalar estos convertidores y trasladarlos a un laboratorio especializados. Esto permite realizar auditorias de estas m´aquinas en caliente para determinar su estado de funciuonamiento y las p´erdidas que ocasionan.

El proceso de estimación paramétrica es sistemático y puede ser implantado en microprocesadores y convertidores electrónicos de potencia para realizar una supervisión continua de estos equipos.

Los errores obtenidos en la determinación de los parámetros se encuentran alrededero del 7 % con respecto a las impedancias de entrada de la máquina.

Los objetivos planteados para la realización de este estudio fueron cubiertos completamente y se desarrollaron algoritmos y programas que permiten continuar con estos desarrollos, incluyendo modelos más complejos de la máquina de inducción, posiblemente incorporando armónicas espaciales y temporales, desequilibrios o saturación del núcleo magnético.

# Apéndice A Programa de adquisición

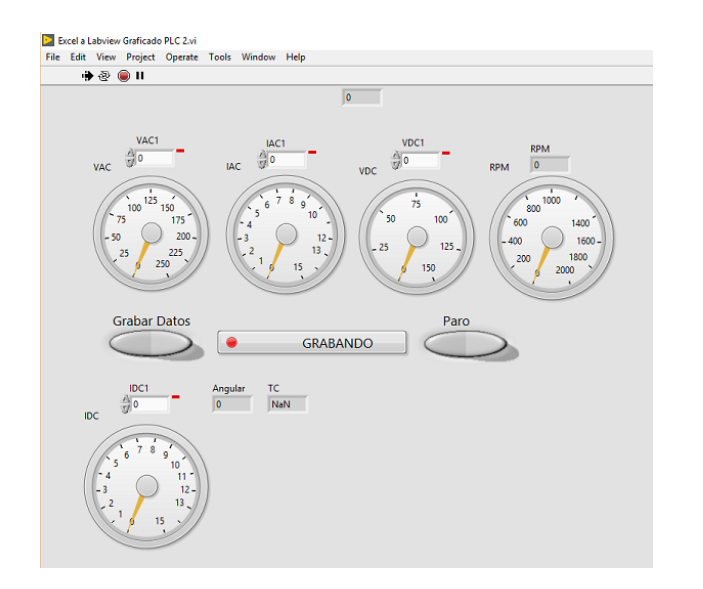

Figura A.1: Interfaz hombre-máquina en Labview®

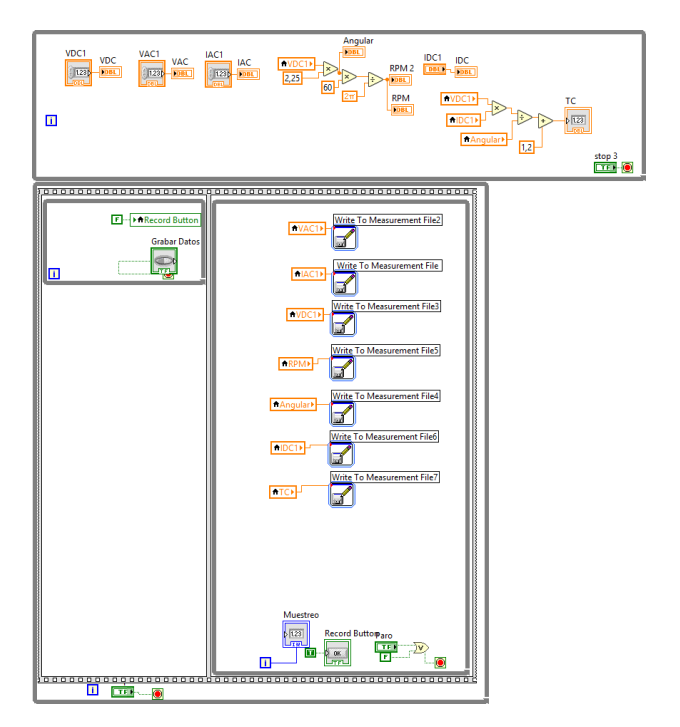

Figura A.2: Programa en Labview <sup>R</sup>

# Apéndice B Montaje experimental

En la Fig.  $(B.1)$  se presenta el montaje utilizado para la realización de los ensayos en el laboratorio. En la Fig. (B.2) se muestra el Varial de alimentación.

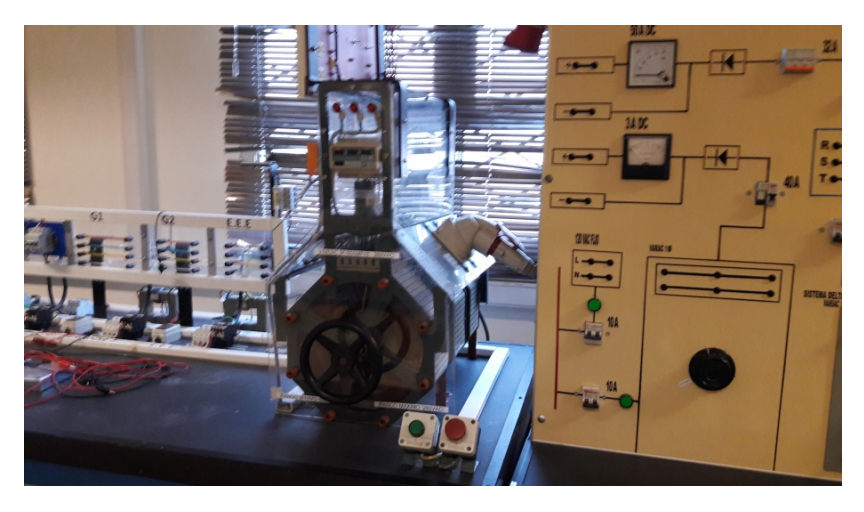

Figura B.2: Variac del módulo de máquina asíncrona. Fuente: Los Autores

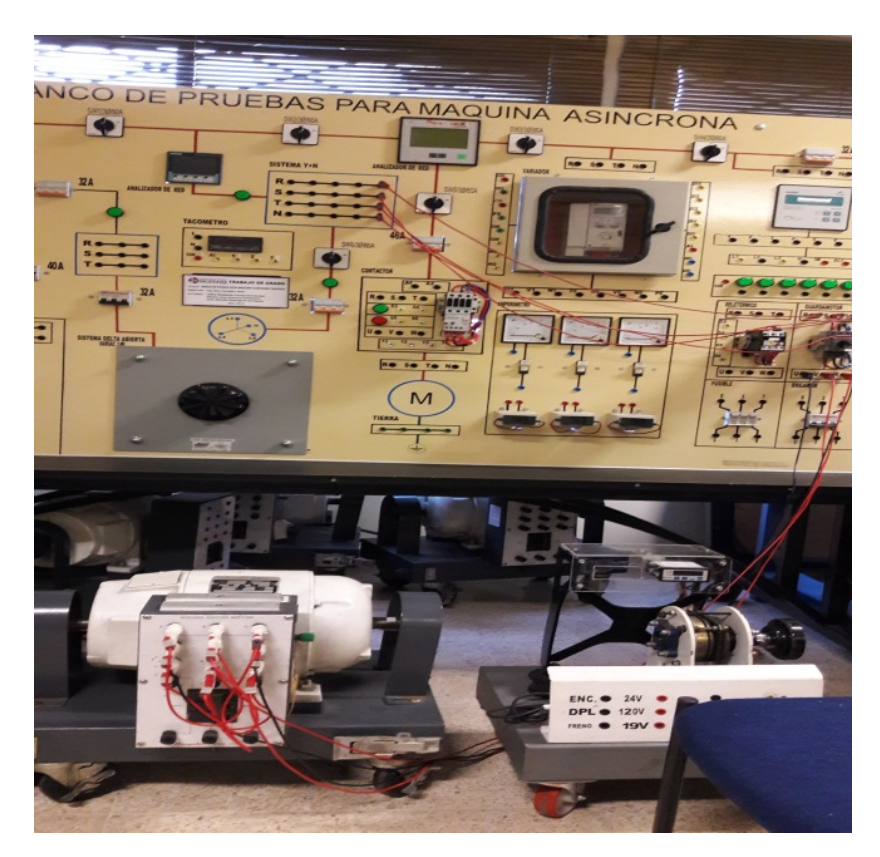

Figura B.1: Montaje experimental

## Apéndice C Procesamiento de las señales

```
Algoritmo C.1 Programa de adquisición de datos
```

```
Vb = 220; Sb = 2142.37;
wbe = 377; wbm = wbe/2; Zb = Vb^2/Sb; Lb = Zb/wbe;
Ib = Sb/(sqrt(3)*Vb); Flb = Vb/(sqrt(3)*377); Tb = Sb/wbm;
data=xlsread('Datos SinCarga.xlsx');
n = length(data(:,1)); ix = 1:n; np = 2;vab = data(ix,1); vbc = -data(ix,3);
ia = data(ix,2); ic = data(ix,4);
vca = - vab - vbc; ib = - ia - ic;
w = \text{data(ix,5)*(1780/1885)*2*pi/60};t = 1inspace(0, 2, n);
Ts = t(2) - t(1); t = linspace(0,2*377,n);
Ts = t(2) - t(1); h = round(1/60/(Ts/377)); num\_puntos = n;puntos = 1:num_puntos; t = t(puntos);
vab = vab(puntos); vbc = vbc(puntos);ia = ia(puntos); ic = ic(puntos);mpuntos = length(t);
a = exp(1j*2*pi/3);VS = sqrt(2/3)*(1 a a^2); ve ll=sqrt(2/3)*(vab+a^vbc+a^2*vca);ve=ve_1/(1-a^2); ve_pu = ve/Vb;ie = sqrt(2/3)*(ia+ax+ib+a^2*ic); ie pu = ie/Ib;
pie pu = [0; diff(ie_pu)/Ts]; Re pu = 0.026;
Fle = \text{cumtrapz(t,ve\_pu-Re\_pu*ie\_pu)};
Fle_pu = Flujo(Fle,h); Fle_pu = Fle_pu/Flb;Te-pu = (\text{real}(Fle-pu).*imag(ie_pu) - imag(Fle-pu).*real(ie_pu));
Te=Te_pu*Tb;wm_pu = w./wh; t_pu=t*377;
save('datos_procesados','ve_pu','ie_pu','Fle_pu','pie_pu',
'wm_pu','t_pu')
disp('data guardada en "datos procesados"')
```
# Apéndice D Programa de Optimización

Algoritmo D.1 Programa de optimización de los parámetros de la máquina de inducción

```
global n ve pu Fle pu ie pu pie pu1 wr pu Xo
load('datos procesados')
n=2:length(ve_pu)-100; pie_pu1 = pie_pu; wr_pu=wm_pu;
A = []; b = []; Aeq = []; beq = [];
lb = [0.01 \ 0.01 \ 0.7 \ 0.003]; ub = [0.1 \ 0.1 \ 5 \ 0.1];nonlcon = []; x0 = [0.058 0.058 0.986 0.058];
tic
[x1, fval1, flag1, output1] = ......fmincon(@Est Zin,x0,A,b,Aeq,beq,lb,ub,nonlcon,...
...optimset('Algorithm','interior-point','MaxFunEvals',...
...2000,'TolFun',1e-5,'TolX',1e-7,'TolCon',1e-6))
toc
error Z=Est Zin(x1)
Rel = 0.026; Lle1 = x1(1); Llr1 = x1(2); Ler1 = x1(3); Rr1 =
x1(4):
Función Costo
function si = Est_2Sin(x)global n ve pu Fle pu ie pu pie pu1 wr pu
Rel = 0.026; Lle1 = x(1); Llr1 = x(2); Ler1 = x(3); Rr1 =
x(4):
Le1 = Lle1 + Ler1; Lr1 = Llr1 + Ler1;
ve\_med = ve\_pu(n); Fe\_med = Fle\_pu(n);ie\_med = ie\_pu(n);pie med = pie pu1(n); w med = wr_pu(n);
Le11 = Le1 - Ler1^2/Lr1;Z_{cal} = Rr1*Le1/Lr1 + Re1 - 1j*w_med*Le11 +Le11*pie_med./ie_med...
- (Rr1/Lr1 - 1j*w_med). *Fe_med./ie_med;
Z med = ve med./ie med;
er = (Z_{med} - Z_{cal})./Zmed;
si = (er' * er / length(n));
```
### Apéndice E

### Programa de simulación de la MI

Algoritmo E.1 Programa de optimización de los parámetros de la máquina de inducción

```
global R L L 1 G Ve VS Ler J k k0
VS=sqrt(2/3)*[1 exp(1i*2*pi/3) exp(1i*4*pi/3)];
Re=0.026; Rr=0.058; Le=1.044; Lr=1.044; Ler=0.986;
M=Ler; Ve=1; J=650; k=0; k0=0.15;
R = [Re 0; 0; Tr]; L=[Le M; M Lr]; G=[0 0; M Lr]; L_1=inv(L);x0=[0,0,0];
[T,X] =ode45(@MIcincop,[0 1*377],x0);Te=M*imag(X(:,1).*conj(X(:,2))); iae=sqrt(2/3)*real(X(:,1))
figure(1) plot(T/377,Te,T/377,k*X(:,3).^2+k0,T1,Te1)
grid
figure(2) plot(T/377, X(:,3))grid
figure(3) plot(T/377,iae)
grid
Calculo de las Derivadas
function px=MIcincop(t,x)
global R L<sub>1</sub> G Ve VS Ler J k k0
ie=x(1); ir=x(2); wmx(3);ve = V e * V S * [cos(t); cos(t-2*pi/3); cos(t-4*pi/3)];vr = 0 + 1i * 0:
pi = L_1 * ([ve; vr] - (R-1i*wm * G) * [ie; ir]);
pwm = (Ler*imag(ie*conj(ir))-(k*wm^2+ko))/J;px=[pii;pwm];
end
```
### **Bibliografía**

- [1122004] 112, I. S., editor (2004). IEEE standard test procedure for polyphase induction motors and generators. IEEE.
- [Aller1996] Aller, J. (1996). Simple matrix method to introduce space vector transformation and oriented field equations in electric machine courses. In Proc. ICEM International Conference on Electrical Machines (ICEM'96), pages 519–524.
- $[\text{Aller2006}]$  Aller, J. M. (2006). *Máquinas eléctricas rotativas: Introducción* a la teoría general.
- [Aller et al.2002a] Aller, J. M., Bueno, A., and Pagá, T. (2002a). Power system analysis using space-vector transformation. IEEE Transactions on power systems, 17(4):957–965.
- [Aller et al.2002b] Aller, J. M., Habetler, T. G., Harley, R. G., Tallam, R. M., and Lee, S. B. (2002b). Sensorless speed measurement of ac machines using analytic wavelet transform. IEEE Transactions on Industry Applications, 38(5):1344–1350.
- [Blaschke1972] Blaschke, F. (1972). The principle of field orientation as applied to the new transvector closed-loop system for rotating-field machines. Siemens review, 34(3):217–220.
- [Castro1997] Castro, J. M. A. (1997). Métodos para el análisis y control dinámico de la máquina de inducción. Universidad Simón Bolívar. División de Ciencias Físicas y Matemáticas. Departamento de Conversión y Transporte de Energía. Valle de Sartenejal, Venezuela.
- [Fitzgerald et al.1992] Fitzgerald, A. E., Kingsley, C., Umans, S. D., Yescas Milanés, J., Navarro Salas, R., et al. (1992). Electric machinery. Máquinas eléctricas.
- [Huang et al.2002] Huang, K., Wu, Q., and Turner, D. (2002). Effective identification of induction motor parameters based on fewer measurements. IEEE Transactions on Energy Conversion, 17(1):55–60.
- [Khang et al.2012] Khang, H., Arkkio, A., Khang, H., and Arkkio, A. (2012). Parameter estimation for a deep-bar induction motor. IET electric power applications, 6(2):133–142.
- [Laroche et al.2008] Laroche, E., Sedda, E., and Durieu, C. (2008). Methodological insights for online estimation of induction motor parameters. IEEE transactions on control systems technology, 16(5):1021–1028.
- [Larson et al.2006] Larson, R., Hostetler, R. P., Edwards, B. H., Heyd, D. E., and Abellanas, L. (2006). *Cálculo*. McGraw-Hill.
- [Lipo1996] Lipo, T. A. (1996). Vector control and dynamics of AC drives, volume 41. Oxford university press.
- [Peretti and Zigliotto2012] Peretti, L. and Zigliotto, M. (2012). Automatic procedure for induction motor parameter estimation at standstill. IET electric power applications, 6(4):214–224.
- [Rengifo et al.2016] Rengifo, J. W., Benzaquen, J., Aller, J. M., Bueno, A., and Restrepo, J. (2016). Parameter estimation method for induction machines using instantaneous voltage and current measurements. Revista de la Facultad de Ingeniería,  $30(2)$ .
- [Stephan et al.1994] Stephan, J., Bodson, M., and Chiasson, J. (1994). Real-time estimation of the parameters and fluxes of induction motors. IEEE Transactions on industry applications, 30(3):746–759.
- [Trzynadlowski2000] Trzynadlowski, A. M. (2000). Control of induction motors. Elsevier.
- [Yamazaki et al.2013] Yamazaki, K., Suzuki, A., Ohto, M., and Takakura, T. (2013). Circuit parameters determination involving stray load loss and harmonic torques for high-speed induction motors fed by inverters. IEEE Transactions on Energy Conversion, 28(1):154–163.
- [Yepes et al.2012] Yepes, A. G., Riveros, J. A., Doval-Gandoy, J., Barrero, F., L´opez, O., Bogado, B., Jones, M., and Levi, E. (2012). Parameter identification of multiphase induction machines with distributed

windings—part 1: Sinusoidal excitation methods. IEEE Transactions on Energy Conversion, 27(4):1056–1066.

#### UNIVERSIDAD POLITÉCNICA SALESIANA UNIDAD DE POSGRADOS

#### MAESTRÍA EN MÉTODOS MATEMÁTICOS Y SIMULACIÓN NUMÉRICA EN INGENIERÍA

Autores:

Carlos David Córdova Mendiburo. David Humberto Cárdenas Villacrés. Dirigido por: Ing. José Manuel Aller Castro, PhD.

#### ANÁLISIS DEL RÉGIMEN DINÁMICO DE UN MOTOR DE INDUCCIÓN TRIFÁSICO USANDO UN SOFTWARE DE SIMULACIÓN

El presente trabajo desarrolla una técnica para la determinación de los parámetros de entrada de una máquina de inducción.

El método utilizado en este trabajo consiste en determinar los parámetros eléctricos de una máquina de inducción basados en dos indicadores instantáneos (impedancia y potencia).

Se presenta un algoritmo de optimización de los parámetros de la máquina de inducción y se desarrolla el modelo dinámico de la máquina de inducción.

Se muestran y analizan los resultados de las adquisiciones de datos y se procesan los mismos, convirtiéndolos en vectores espaciales al sistema adimensional de unidades.

Se utiliza el algoritmo para obtener los parámetros del modelo y realizar la simulación de la máquina, comparando los resultados obtenidos con los datos del laboratorio.

Finalmente, las conclusiones obtenidas en la realización de esta investigación, y se realizan recomendaciones para trabajos futuros.